, tushu007.com

## <<AUTOCAD2005>>>

<<AUTOCAD2005 >>

- 13 ISBN 9787111191049
- 10 ISBN 7111191048

出版时间:2006-6

 $1 \t(2006 \t6 \t1)$ 

页数:256

字数:410000

extended by PDF and the PDF

http://www.tushu007.com

 $,$  tushu007.com

## <<AUTOCAD2005 >>

 $\mu$  expansion  $\mu$  and  $\mu$  expansion  $\mu$ autoCAD 2005<br>  $\frac{16}{200}$  $\frac{a}{\sqrt{a}}$  , and  $\frac{b}{\sqrt{a}}$  , and  $\frac{c}{\sqrt{a}}$  , and  $\frac{c}{\sqrt{a}}$  , and  $\frac{c}{\sqrt{a}}$  , and  $\frac{c}{\sqrt{a}}$  , and  $\frac{c}{\sqrt{a}}$  , and  $\frac{c}{\sqrt{a}}$  , and  $\frac{c}{\sqrt{a}}$  , and  $\frac{c}{\sqrt{a}}$  , and  $\frac{c}{\sqrt{a}}$  , and  $\frac{c}{\sqrt{a}}$ , and  $\mathbf{u}$  , and  $\mathbf{u}$  , and  $\mathbf{u}$  , and  $\mathbf{v}$  , and  $\mathbf{v}$  , and  $\mathbf{v}$  , and  $\mathbf{v}$  , and  $\mathbf{v}$  , and  $\mathbf{v}$  , and  $\mathbf{v}$  , and  $\mathbf{v}$  , and  $\mathbf{v}$  , and  $\mathbf{v}$  , and  $\mathbf{v}$  , and  $\mathbf{$ 

AuotCAD AutoCAD

 $CAD$ 

, tushu007.com

## <<AUTOCAD2005 >>

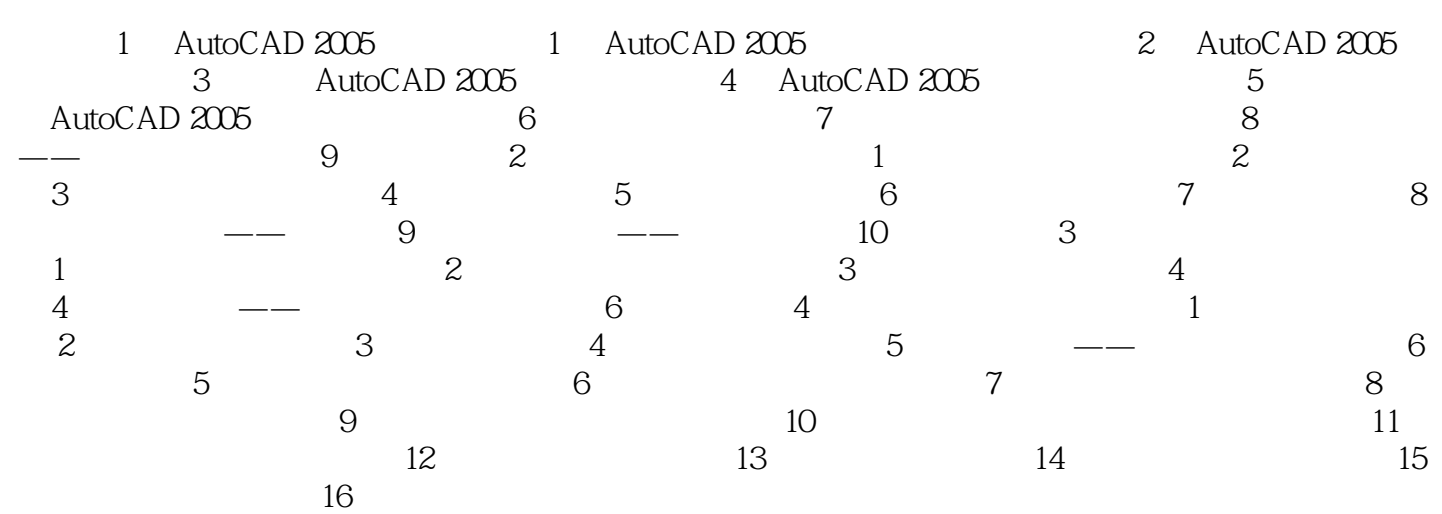

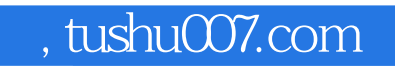

## <<AUTOCAD2005 >>

本站所提供下载的PDF图书仅提供预览和简介,请支持正版图书。

更多资源请访问:http://www.tushu007.com